## Université Pierre et Marie Curie, Paris VI

# Master M1 SESI - Architecture et Conception de Systèmes Intégrés CCIAC - Conception de Circuits Intégrés Analogiques CMOS Hassan Aboushady, Michel Vasilevski

# TME2 : Dimensionnement et analyse fréquentielle des amplificateurs différentiels

#### **Avant propos**

Ce TME fait l'objet d'un compte-rendu qui devra être envoyé par email sous la forme d'un seul fichier au **format pdf** et au plus tard le **lundi 11 fevrier 2013 à 23 :59**.

Pour réaliser ce TME, vous pouvez travailler en binôme, mais chaque étudiant doit rendre un compte rendu séparé.

Pour envoyer votre compte rendu, faite un "upload" d'un seul fichier pdf, nommé "NOM\_TME2\_CCIAC.pdf", à l'adresse suivante : "http://www-soc.lip6.fr/~hassan/ cciac.php".

**Matlab sous linux** : "/users/soft/matlab/jan03.v6.5r13/bin/matlab -nodesktop -nosplash" **Eldo sous linux** : "source /users/soft/mentor/AIDE.mentor2008.bash" puis "eldo fichier.cir"

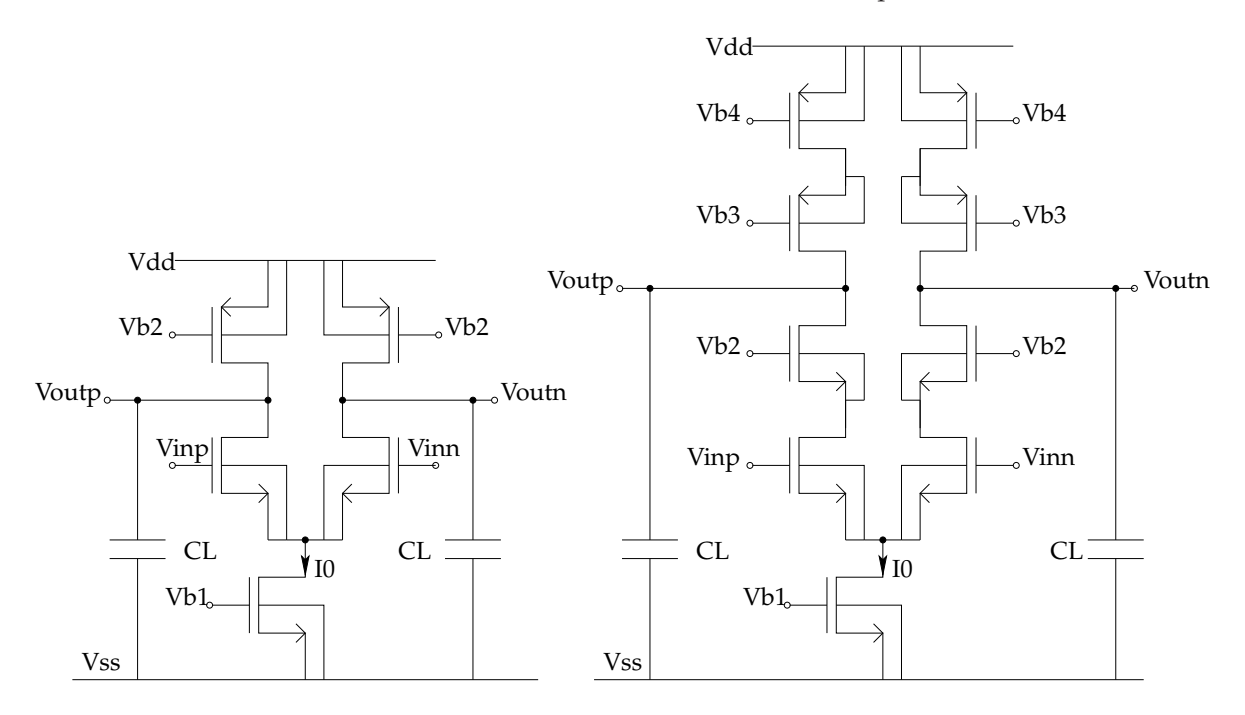

FIGURE 1 – Schéma d'un amplificateur différentiel et d'un amplificateur différentiel cascodé.

Pour chacun des amplificateurs présentés Fig. 1, effectuer les exercices suivant :

### **1 Dimensionnement**

– **Question 1 :** Choisir les tensions de polarisation de l'amplificateur pour assurer la saturation de chaque transistor. On considère :

$$
Vdd = 1.2V \qquad Vinp = 0.6V \qquad Vinn = 0.6V
$$

$$
Voutp = 0.6V \qquad Voutn = 0.6V \tag{1}
$$

– **Question 2 :** Déterminer les dimensions des transistors. On considère :

$$
I0 = 100\mu A \quad L = 0.5\mu m \tag{2}
$$

– **Question 3 :** Calculer le gain-DC, la fréquence de gain unitaire et l'excursion du signal de sortie.

# **2 Simulation**

– **Question 1 :** Décrire la "netlist Eldo" représentant le circuit. On considère :

$$
C_L = 1pF\tag{3}
$$

- **Question 2 :** Ajouter le "testbench" permettant une simulation AC du circuit, puis simuler
- **Question 3 :** Vérifier dans le fichier ".chi" si tous les transistors sont saturés et si le courant correspond à celui attendu.
- **Question 4 :** Comparer les résultats de simulations avec vos calculs pour le gain-DC et la fréquence de gain unitaire.